## **个体工商户ICP网站备案详细操作流程**

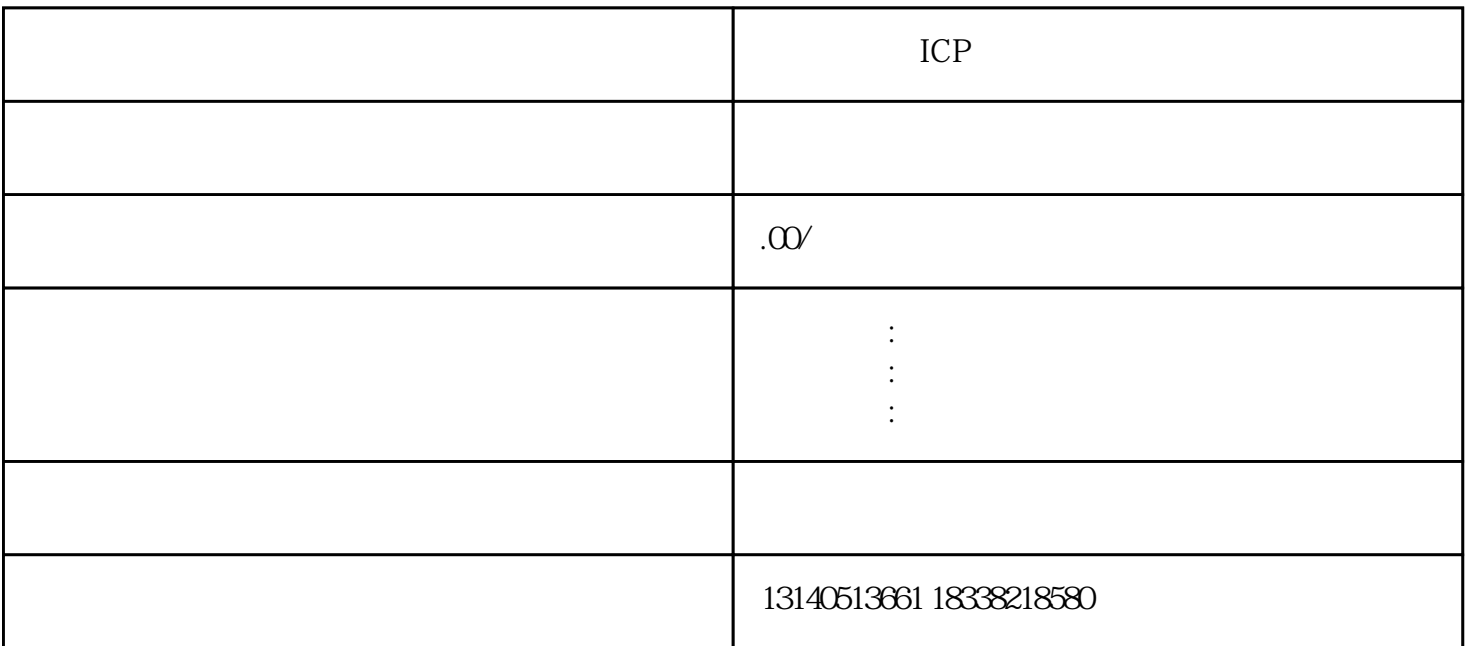

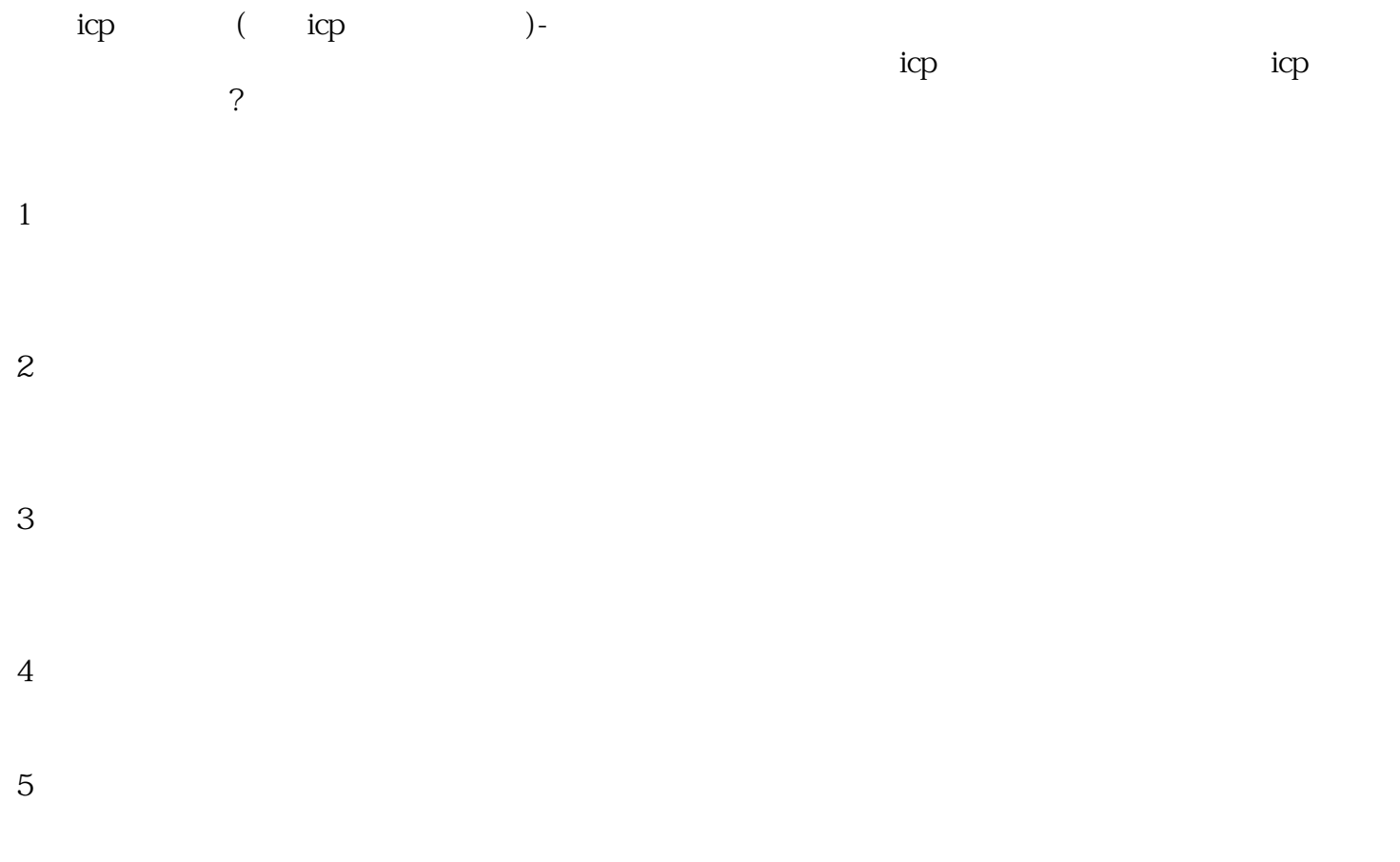

 $6\,$ 

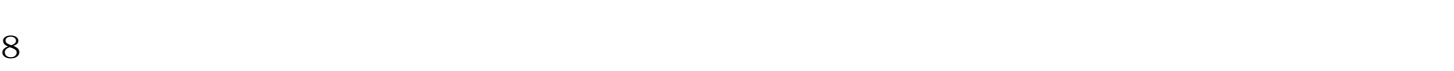

- 
- -

11,  $11$